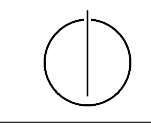

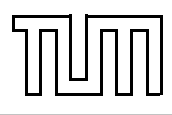

# Übung zur Vorlesung Einführung in die Informatik 2 für Ingenieure (MSE) Alexander van Renen (renen@in.tum.de) <http://db.in.tum.de/teaching/ss16/ei2/>

## Blatt Nr. 3

-speed : double

Dieses Blatt wird am Montag, den 2. Mai 2016 besprochen.

# Aufgabe 1: Overloading

Welche der folgenden Methoden-Überladungen sind erlaubt und welche nicht? Überprüfen Sie Ihre Antworten indem Sie die Beispiele in Java programmieren. **Car Car**

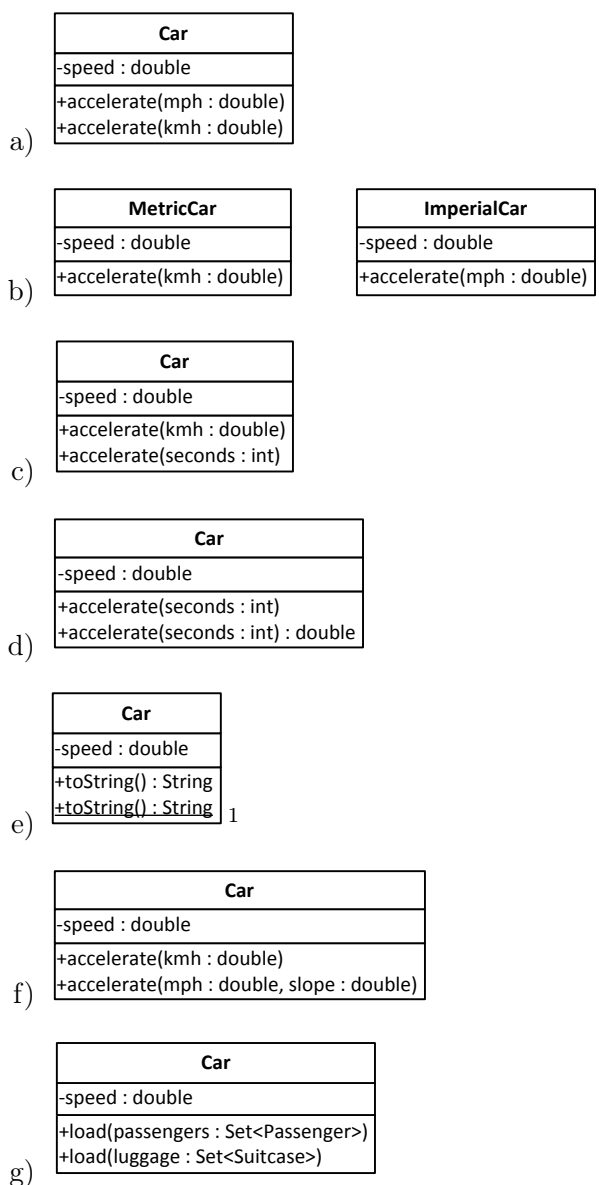

 $\frac{1}{\sqrt{2}}$ g)

 $\mathcal{L}_{\mathcal{A}}$  , set  $\mathcal{L}_{\mathcal{A}}$  , set  $\mathcal{L}_{\mathcal{A}}$  , set  $\mathcal{L}_{\mathcal{A}}$  , set  $\mathcal{L}_{\mathcal{A}}$ 

<span id="page-0-0"></span><sup>+</sup>load(passengers : Set<Passenger>)  $\overline{1}$ Unterstrichen bedeutet hier Klassenmethode.

#### Aufgabe 2: Dynamisches Binden

Überlegen Sie sich welche Methoden aufgerufen werden, wenn man die Klasse DynamicDispatch ausführt. Überprüfen Sie anschließend ihre Vermutung, indem Sie das Programm tatsächlich ausführen.

```
1 class DynamicDispatch {
_2 public static void main (String \left[ \right] args) {
3 A a = new A();
\mu B b = new B();
5 \mid C c = new C();
\begin{bmatrix} 6 & | & D \end{bmatrix} = new D();
7
|8| A [ ] array = {a, b, c, d};
\mathfrak{g} for (A element : array) {
_{10} System . out . println ("x():");
_{11} element \mathbf{x} ();
12 System . out . println ("\ny () :");
_{13} element \cdot y();
14 System . out . println ("\nz():");
_{15} element z();
16 System . out . println ("\n====\n");
17 }
18 }
19 }
20
_{21} class A {
_{22} public void x() \{23 System . out . println ("->A_xx()");
24 \mid z \mid \qquad z \mid \;25 }
26
27 public void y() \{28 System . out . println ("->A_y);
_{29} this . z();
30 }
31
32 public void z() \{33 System . out . println ("->
A_z z()");
34 }
35 \Big)36
37 class B extends A {
38 public void y() {
39 System . out . println ("->
B_{\sim}y()");
40 \mid x \mid41 }
42
_{43} public void z() {
```

```
_{44} System . out . println ("->
B_{\text{v}}z()");
45 }
_{46} }
47
_{48} class C extends B {
_{49} public void x() {
50 System . out . println ("->
\mathcal{L}_{\mathbf{x}}( \cdot )");
51 \quad \text{Z} \left( \right);
52 }
53 \mid \}54
_{55} class D extends A {
_{56} public void x() {
57 System . out . println ("->D_x x()");
58 \mid super . x();
59 }
60
_{61} public void z() {
62 System . out . println ("->
<sub>D</sub>_z()");
63 }
64 | }
```
## Aufgabe 3: Don't repeat yourself (DRY)

Auf der Webseite[2](#page-2-0) finden Sie die Klasse Warenhaus.java.

- a) Nennen Sie mindestens zwei Gründe, warum die Modellierung nicht optimal ist beispielsweise, wenn sich der Mehrwertsteuersatz mal wieder ändern sollte.
- b) Implementieren Sie den Aufzählungstyp Mehrwertsteuersatz, der zwei Werte für den normalen und den vergünstigten Mehrwertsteuersatz hat.
- c) Ziehen Sie die Gemeinsamkeiten der Produkte in eine gemeinsame Oberklasse Produkt. Führen Sie dafür eine Methode ein, die für ein Produkt angibt, ob die vergünstigte Mehrwertsteuer anwendbar ist. Verwenden Sie diese Methode bei der Preisberechnung.
- d) Führen Sie die Klasse Einkaufskorb ein, die eine Menge von Produkten verwaltet und deren Gesamtpreis bestimmen kann. Verwenden Sie diese Klasse in der main-Methode des Warenhauses.

<span id="page-2-0"></span><sup>2</sup>Hier: <http://db.in.tum.de/teaching/ss16/ei2>